# 1 CGNS Proposal Extension #0047: 2 Quadrature rules definition and data storage

3 Main authors: Mickael Philit (mickael.philit@safrangroup.com), Fabien Huvelin (fabien.huvelin@safrangroup.com)

#### Table of contents

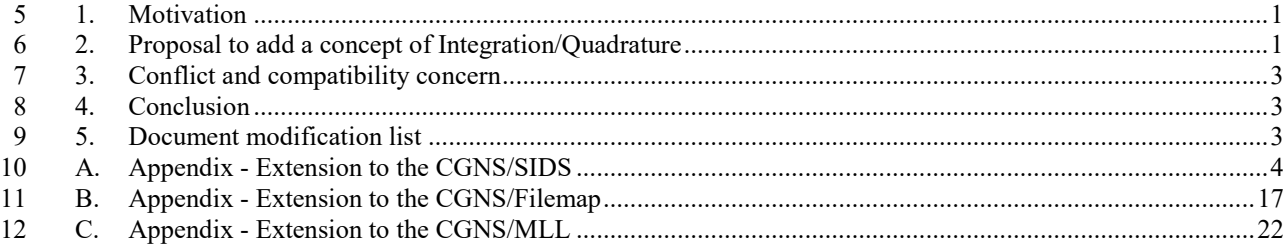

#### <span id="page-0-0"></span>

#### 1. Motivation

 Finite element methods and high order methods (like ones used by the Center for Efficient Exascale Discretizations, CEED, [https://www.ceed.exascalproject.org\)](https://www.ceed.exascalproject.org/) require the concept of integration and even use quadrature vectors. In order to visualize, to allow accurate initializing and debugging those methods, CGNS SIDS need to have the capability to store data at integration points like VMAP [\(https://www.vmap.eu.com\)](https://www.vmap.eu.com/) or

<span id="page-0-1"></span>MED [\(https://www.salome-platform.org/user-section/about/med\)](https://www.salome-platform.org/user-section/about/med). This proposal is here to fill this gap.

# 2. Proposal to add a concept of Integration/Quadrature

# 2.1.Quadrature rule definition

 To define a numerical integration rules on all the elements or a collection of elements, on each element the integration formula can be written as:

# 24  $\oint$  *SolutionVar*(*X*)d*X* = Σ<sub>i</sub> Weights[i] \* SolutionVar(IntegrationPoint<sub>i</sub>)

 $\mu$  *Weights* and *IntegrationPoint<sub>i</sub>* are the variables to describe and to store. *Weights* is an array of scalars of size number of Integration points. There is two ways in order to define the integration points. The number of Integration points. There is two ways in order to define the integration points. The first one use the 27 notion of parametric coordinates (SIDS: http://cgns.github.io/CGNS docs current/sids/cnct.html)., where integrations points coordinates are defined in a reference frame. In the figure 1 (left), each integration point is defined thanks to two parametric coordinates. The second one use the notion of barycentric coordinates. Integration points are defined from the element vertices thanks to a tuple. In the figure 1 (right), for each integration point, three constant are neeeded in order to define their location.

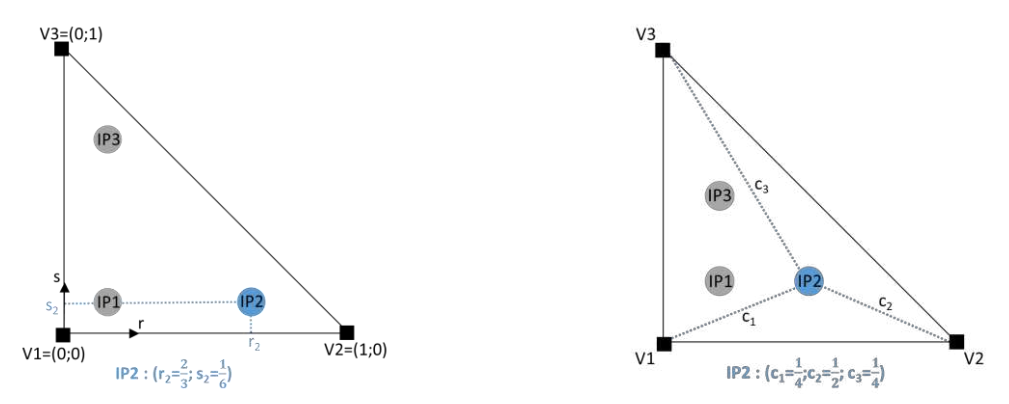

*Parametric description (frame r,s) Barycentric description (tuple c<sub>1</sub>, c<sub>2</sub>, c<sub>3</sub>) Figure 1 – Integration points location* 

# 2.2.Quadrature rule description

 A type **IntegrationRule\_t** is introduced in order to store the integration rule description and should have some basic properties:

- **NumberOfIntegrationPoint** and **NumberOfParametricDimension**: The total number of integration points and the number of parametric dimension (from 1 to 3 for parametric coordinates and number of vertices per element for barycentric coordinates) are needed to size the array.
- **ElementType**: the element type for which this integration rule is defined and valid. This ElementType exclude the CGNS "MIXED" type.
- **ReferenceSpace**: The reference space definition, used to locate the integration points, is optional. It can be either Parametric or Barycentric. If the ElementType is polygonal or polyhedral it can only be set to Barycentric.
- Either one of the two following arrays is needed depending on the *ReferenceSpace* value:
- o **ParametricIntegrationPoint**<NumberOfIntegrationPoint, NumberOfParametricDimension >: Real array storing the parametric coordinates. The Integration Points are stored following the principle of growing *r* then growing *s* and ending by growing *t*.
- o **BarycentricIntegrationPoint**<NumberOfIntegrationPoint, NumberOfParametricDimension >: Real array storing the barycentric coordinates
- *Weights* : a real array of size NumberOfIntegrationPoint storing weigths
- *IntegrationName* : For parametric definition, the name of the quadrature can be provided, as optional parameter, and can be chosen among CGNS standard names (GaussLegendre, GaussLobatto,, …) or be application specific. The full rule is defined with an array of size NumberOfParametricDimension+1. The first cell allows to know the direction combination (see table 1), the following cells give the rule to use for each direction:

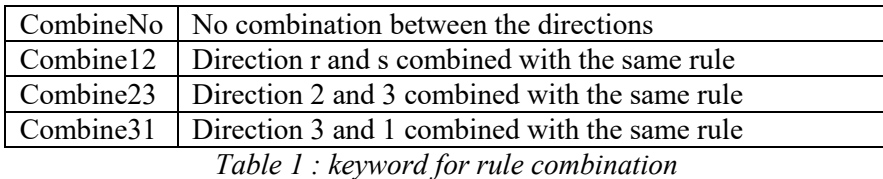

 We suggest gathering the individual IntegrationRule\_t nodes in a parent 57 IntegrationRulesCollection t node. This latter node is located under a Base t node. It contains 58 a list of IntegrationRule t nodes and an "IdToQualifier" information. This "IdToQualifier" information store an array of tuple ("id", "nodename") where id is an integer and nodename is a 32 characters string. It is used to map an id to an IntegrationRule\_t node name located under the current IntegrationRules\_t node. Thus, an integer array, instead of a string array, allow defining the integration rules for each cell (in a FlowSolution\_t node for example, see thereafter). The IntegrationRulesCollection\_t try to do efficient storage for definition of how to get Weights and IntegrationPoint for all the elements.

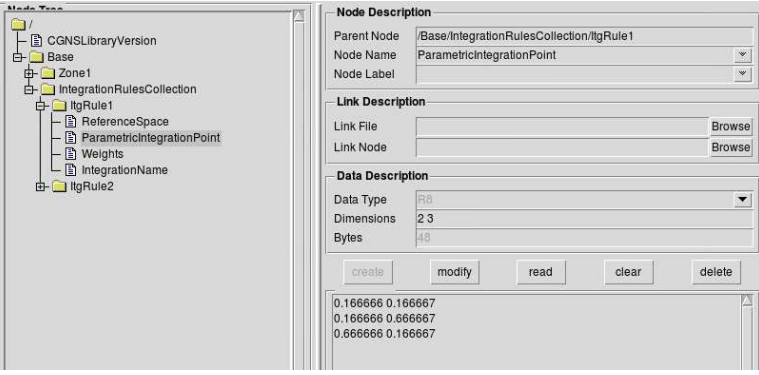

# 66 2.3. Defining Variable values at a new "IntegrationPoint" location

67 Some modification have to be added under a FlowSolution t, ZoneSubRegion t, BC t and BCDataSet t node in order to use integration point such as vertex or cell center grid location:

- o GridLocation will be allowed as IntegrationPoint
- 70 o An ItgPointsStartOffset array, re-using the same concept from NGON and NFACE, is present. For each element, it allows to know where in a solution array starts the data corresponding to integration points of each element and it allows get easily the number of integration points inside a specific element. Thus, one can either select data based on global integration point number (as it is 74 done for vertex data) or by element. The same sorting is expected between IntegrationRule t points and data in the solution, subregion, bc and bcdataset. Since this offset notion is a bit different 76 from the DataArray t type located under the FlowSolution t, ZoneSubRegion t, BC t, 77 BCDataSet t nodes, it would be nice to create a new type "Offset t".
- To associated IntegrationPoint to the data stored in the FlowSolution, ZoneSubRegion, BC, BCDataSet nodes, two elements are needed and stored inside an **ItgRules** node of type ElementAssociation\_t):
- 81 o A "**Path**": path to an IntegrationRulesCollection t node (a simple character string, ex: "/Base/IntegrationGauss" or "/Base/Zone1/IntegrationRules"…)
- o An "*Ids":* integer array, with size the number of cell elements that will store values of the corresponding **IntegrationRule** id associated to each cell element. Thus for an element, it is possible 85 to downgrade its Integration Order as long as the linked Integration Rule  $t$  is compatible with 86 the element type. If the "Ids" array has only one value, it means that all the elements are of the same type and use the same integration rule.
- If **ItgRules** is not defined under the **FlowSolution\_t, ZoneSubregion\_t, BC\_t or BCDataSet t** node, it can be searched as an alternative under the **Elements t** node defining each geometric element. In this case, under the **Element\_t** node will be added a node named "*ItgRules*" of type "*ElementAssociation\_t*" as described above.
- 92 This mechanism is generic and efficient as one can even do partial read of element associated information.<br>93 This allow to not dunlicate information in the CGNS tree.
- This allow to not duplicate information in the CGNS tree*.*

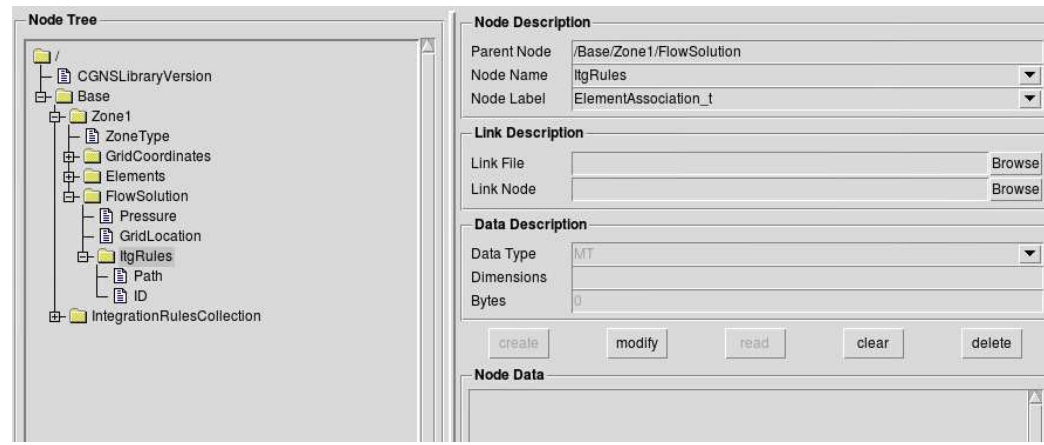

<span id="page-2-0"></span>

# 3. Conflict and compatibility concern

- <span id="page-2-1"></span>No conflict are expected since only extension of existing data structures is done.
- 4. Conclusion
- This extension proposal of Integration and Quadrature storage completes the existing interpolation functionalities. It is
- <span id="page-2-2"></span>meant to be parallel efficient and have low impact on existing CGNS SIDS structure.

#### 5. Document modification list

None

### <span id="page-3-0"></span>102 A. Appendix - Extension to the CGNS/SIDS

- 103 The previous section presented the different features needed to have a proper definition of quadrature in CGNS.
- 104 This section presents the modification applied to the CGNS SIDS.
- 105 A.1. Extension of section 4 "Building-Block Structure Definition"
- 106 A.1.1. Extension of section 4.5 "GridLocation t"
- 107 GridLocation tidentifies locations with respect to the grid; it is an enumeration type.

```
GridLocation t := Enumeration(
    GridLocationNull, 
     GridLocationUserDefined, 
    Vertex, 
    CellCenter,
    FaceCenter,
     IFaceCenter,
     JFaceCenter,
    KFaceCenter,
     EdgeCenter,
```
IntegrationPoint);

108

- 109 A.1.2. New section 4.9 "MapName\_t"
- 110 The MapName t structure provides a way to associate an identification number with a node name.

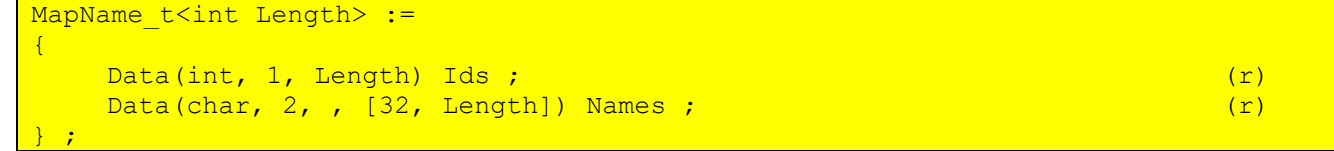

111

112 A.1.3. New section 4.10 "ElementSpace\_t"

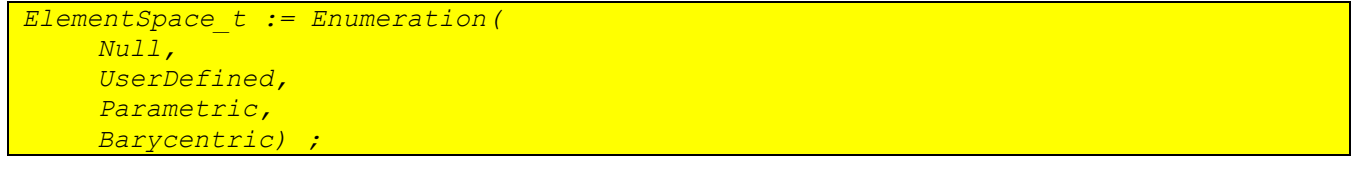

113

114

- 116 A.2. Extension of section 6 "Hierarchical Structures"
- 117 A.2.1. Extension of section 6.2 "CGNS Entry Level Structure Definition: CGNSBase\_t"

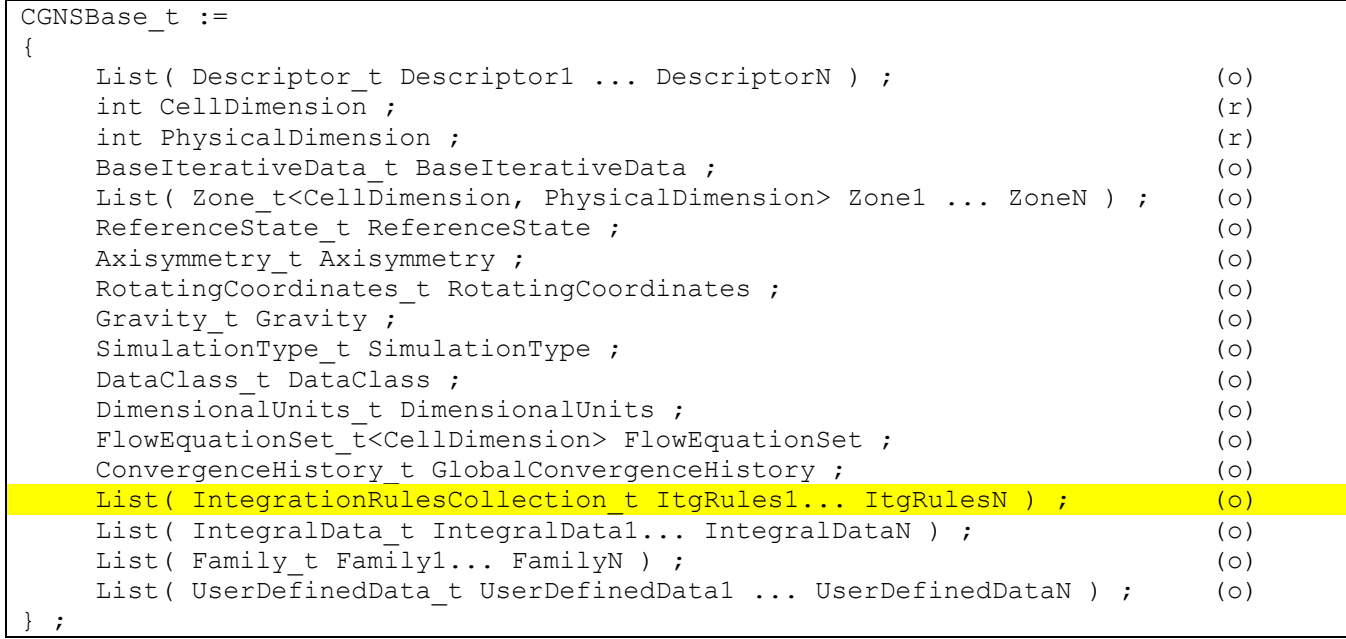

- 120 A.3. Extension of section 7 "Grid Coordinates, Elements, and Flow Solutions"
- 121 A.3.1. Extension of section 7.3 "Elements Structure Definition: Elements t"

```
Elements t :={ 
 List( Descriptor t Descriptor1 ... DescriptorN ) ; (o)
 Rind t<IndexDimension> Rind ; (o/d)
 IndexRange_t ElementRange ; (r)
 int ElementSizeBoundary ; (o/d)
 ElementType ; (r) (r)DataArray t\leq int, ElementDataSize> ElementConnectivity ; (r)
  DataArray_t<int, 1, ElementSize + 1> ElementStartOffset ; ( r )DataArray_t<int, 2, [ElementSize, 2]> ParentElements ; (o)
 DataArray_t<int, 2, [ElementSize, 2]> ParentElementsPosition ; (o)
 List(ElementAssociation t<ElementSize> Property1 ...PropertyN ) ; (o)
 List( UserDefinedData t UserDefinedData1 ... UserDefinedDataN ) ; (o)
} ;
```
#### 123 **Following text is added:**

- 124 *The ElementAssociation\_t data structure allows arbitrary mapping of properties on each individual*
- 125 element of the Elements t. This mechanism is describre in section 12 as a miscellaneous data structures that 126 *create a link to a collection of property nodes.*

127

129 A.3.2. Extension of section 7.7 "Flow Solution Structure Definition FlowSolution t"

```
FlowSolution_t< int CellDimension, int IndexDimension,
                         int VertexSize[IndexDimension],
                         int CellSize[IndexDimension],
                         int IntegrationPointSize[IndexDimension]> :=
      { 
         List( Descriptor t Descriptor1 ... DescriptorN ) ; (o)
         GridLocation t GridLocation ; (o/d)
          ElementAssociation t<CellSize> ItgRules ; (o)
         Offset_t<CellSize+1> ItgPointStartOffset ;<br>Rind t<IndexDimension> Rind ;<br>Rind t<IndexDimension> Rind ;
         Rind t<IndexDimension> Rind ;
          IndexRange<IndexDimension> PointRange ; (o)
          IndexArray<IndexDimension, ListLength[], int> PointList ; (o)
         List( DataArray t<DataType, IndexDimension, DataSize[]>
                 DataArray_t\Datarype, IndexDimension, Databize<sub>11</sub>/<br>DataArray1 ... DataArrayN ) ;
          DataClass t DataClass ; (o)
          DimensionalUnits t DimensionalUnits ; (o)
         List( UserDefinedData t UserDefinedData1 ... UserDefinedDataN ) ; (o)
130 \quad \boxed{\frac{1}{16}}131 Proposal for modification in the notes: 
132 Notes: 
133 …
134 5. For unstructured zones GridLocation options are limited to Vertex, CellCenter or IntegrationPoint
135 unless one of PointList or PointRange is present. 
136 …
137 For unstructured grids, the value of GridLocation alone specifies location and indexing of flow solution data only 
138 for vertex and cell-centered data. The reason for this is that element-based grid connectivity provided in the 
139 Elements_t data structures explicitly indexes only vertices and cells. For data stored at alternate grid locations (e.g., 
140 edges), additional connectivity information is needed. This is provided by the optional fields PointRange and 
141 PointList; these refer to vertices, edges, faces or cell centers, depending on the values of CellDimension and 
142 GridLocation. The following table shows these relations. The NODE element type should not be used in place of the 
143 vertex. A vertex GridLocation should use the GridLocation = Vertex pattern, which implies an indexing on 
144 the grid coordinates arrays and not a NODE Elements_t array. 
145 For data stored at an IntegrationPoint GridLocation, the indexes follow the cell indexing and the GridLocation 
      146 node should provide information for sub-indexing of element integration point. In this case two data are required. They 
147 are store under the nodes named "ItgRules" and "ItgPointStartOffset". The former node is of type ElementAssociation t
148 and define how to build the integration points. If it is absent, the integration points should be deduced from 
149 ElementAssociation_t nodes named similarly ItgRules located under the Elements_t structures. The 
150 latter node is typed as an Offset_t and is similar to ElementStartOffset, it gives the location in a Solution field 
151 of the start of an element's integration point's data. This allows quick retrieval by element indices besides the standard 
152 Solution field retrieval by integration point index. 
153 If GridLocation is set to IntegrationPoint, ItgPointsStartOffset is required. It contains the starting positions of each 
154 element in the a solution data array and its last value corresponds to the IntegrationPointSize : 
155 ItgPointsOffset = 0, NItgPE_1, NItgPE_1+ NItgPE_2, ... ItgPointsOffset[n-1] + 
      156 NItgPE_n, ..., ItgPointsOffset[M-1] + NItgPE_M = IntegrationPointSize
157 where NItgPE_n is the number of integration point in element n.
       CellDimension \frac{1}{\sqrt{\text{ertex}} \log \text{Center}} CellCenter CellCenter
                                                                           IntegrationPoint
             1 vertices - cells (line elements) Integration Points
            2 vertices edges - cells (area elements) Integration Points
            3 vertices deges faces ells (volume elements) Integration Points
```
158 *……*

```
159 FUNCTION DataSize[]:
```
160 return value: one-dimensional int array of length IndexDimension

161 dependencies: IndexDimension, VertexSize[], CellSize[], IntegrationPointSize[],GridLocation, 162 Rind, ListLength[]

```
\frac{163}{164}if (GridLocation = IntegrationPoint)\frac{165}{166}\boxed{\text{DataSize}[]} = \text{IntegrationPointsize}[] ;
167 }
168<br>169
          else if (PointRange/PointList is present) then
\frac{170}{171}\texttt{Database}[] = \texttt{ListLength}[] ;
\begin{array}{cc} 172 & 3 \\ 173 & e \end{array}else if (Rind is absent) then
\frac{174}{175} {
             if (GridLocation = Vertex) or (GridLocation is absent)
\frac{176}{177} {
                 \texttt{Database}[] = \texttt{VertexSize}[] ;
\begin{array}{cc} 178 & & \frac{1}{2} \\ 179 & & \end{array}else if (GridLocation = CellCenter) then
\begin{array}{cc} 180 & \qquad \{ \\ 181 & \qquad \end{array}DataSize[] = CellSize[] ;182 } 
183<br>184
          else if (Rind is present) then
\begin{array}{cc} 185 & \text{if} \\ 186 & \end{array}if (GridLocation = Vertex) or (GridLocation is absent) then
\begin{array}{cc} 187 & \qquad \{ \\ 188 & \qquad \end{array}\text{Database}[] = \text{VertexSize}[] + [a + b, \ldots] ;
\begin{array}{cc} 189 & 3 \\ 190 & \text{e} \end{array}else if (GridLocation = CellCenter)
\begin{array}{cc} 191 & 0 \\ 192 & 0 \end{array}DataSize[] = CellSize[] + [a + b, \ldots];
193 } 
194 } 
195
```
196 A.3.3. Extension of section 7.9 "Zone Subregion Structure Definition ZoneSubRegion t"

197

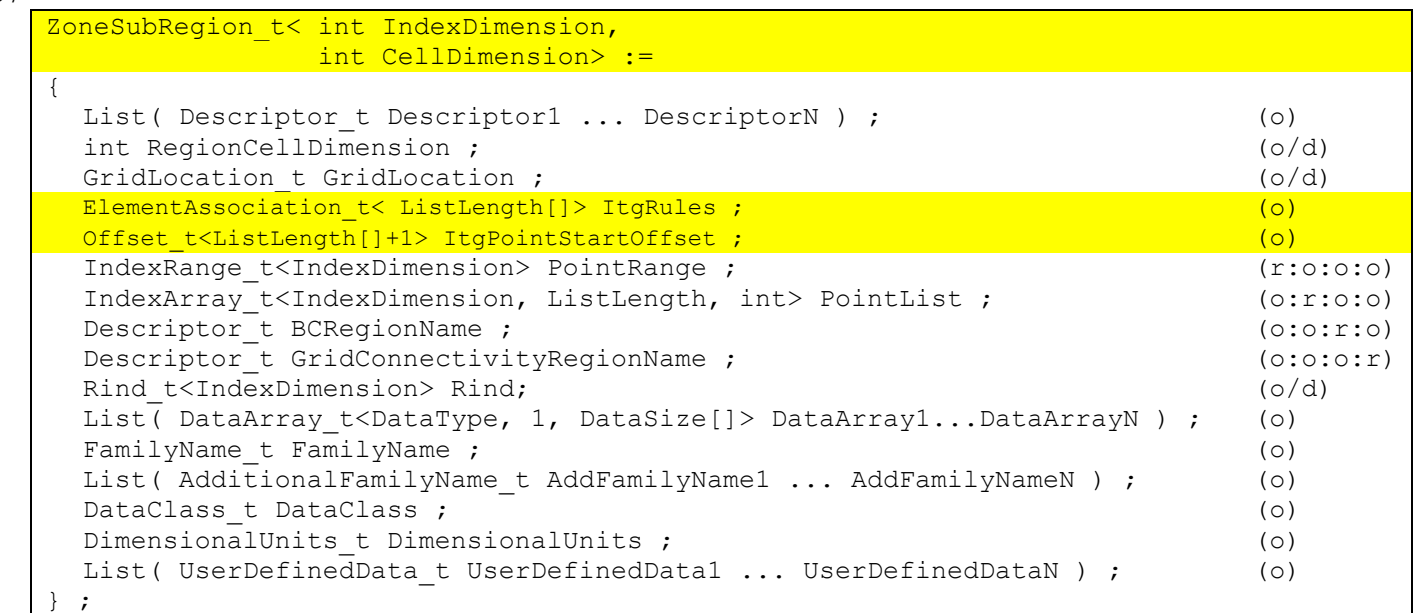

#### 198 **Proposal for modification in the notes:**

199 *Notes:*

200 **…**

201 The extent of the subregion and the distribution of data within that subregion is determined 202 by RegionCellDimension, GridLocation, one of PointRange/List, BCRegionName,<br>203 or GridConnectivityRegionName, and ItgRules (for IntegrationPoint t grid or GridConnectivityRegionName, and ItgRules (for IntegrationPoint\_t grid 204 location). For a 3-D subregion (RegionCellDimension = 3), data can be located at vertices, edges, face centers, 205 cell centers or integration points. For a 2-D subregion (RegionCellDimension = 2), data can be located at vertices, 206 edges, cell centers (i.e. area elements) or integration points.

207 **…**

 PointRange/List refer to vertices, edges, faces or cell centers, depending on the values of RegionCellDimension and GridLocation. Note that it is both the dimensionality of the zone (CellDimension) as well as the dimensionality of the subregion (RegionCellDimension), that determines the types of elements permissible in PointRange/List. The following table shows these relations.

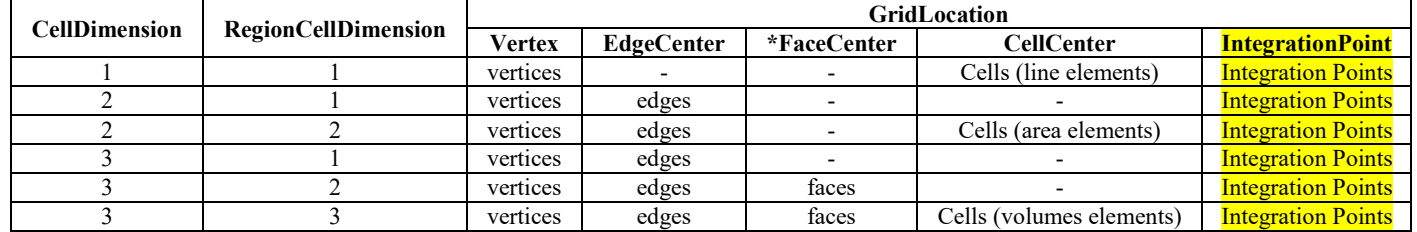

212 *Note*: In the table, \*FaceCenter stands for the possible types: IFaceCenter, JFaceCenter, KFaceCenter, 213 or FaceCenter.

214 For both structured and unstructured grids, GridLocation = Vertex means that PointRange/List refers to

215 vertex indices. For structured grids, edges, faces and cell centers are indexed using the minimum of the connecting vertex<br>216 indices, as described in the section Structured Grid Notation and Indexing Conventions. For

216 indices, as described in the section [Structured Grid Notation and Indexing Conventions.](https://cgns.github.io/CGNS_docs_current/sids/conv.html#structgrid) For unstructured grids, edges,

217 faces and cell centers are indexed using their element numbering, as defined in the Elements  $t$  data structures.

 *For data stored at an IntegrationPoint GridLocation, the indexes follow the cell indexing and the GridLocation node should provide information for sub-indexing of element integration point. In this case two data are required. They are store under the nodes named "ItgRules" and"ItgPointStartOffset". The former node is of type ElementAssociation\_t*  221 and define how to build the integration points. If it is absent, the integration points should be deduced from<br>222 Blement Association t nodes named similarly ItaRules located under the Elements t structures The *ElementAssociation\_t nodes named similarly ItgRules located under the Elements\_t structures. The latter node is typed as an Offset\_t and is similar to ElementStartOffset, it gives the location in a Solution field*  of the start of an element's integration point's data. This allows quick retrieval by element indices besides the standard

*Solution field retrieval by integration point index.* 

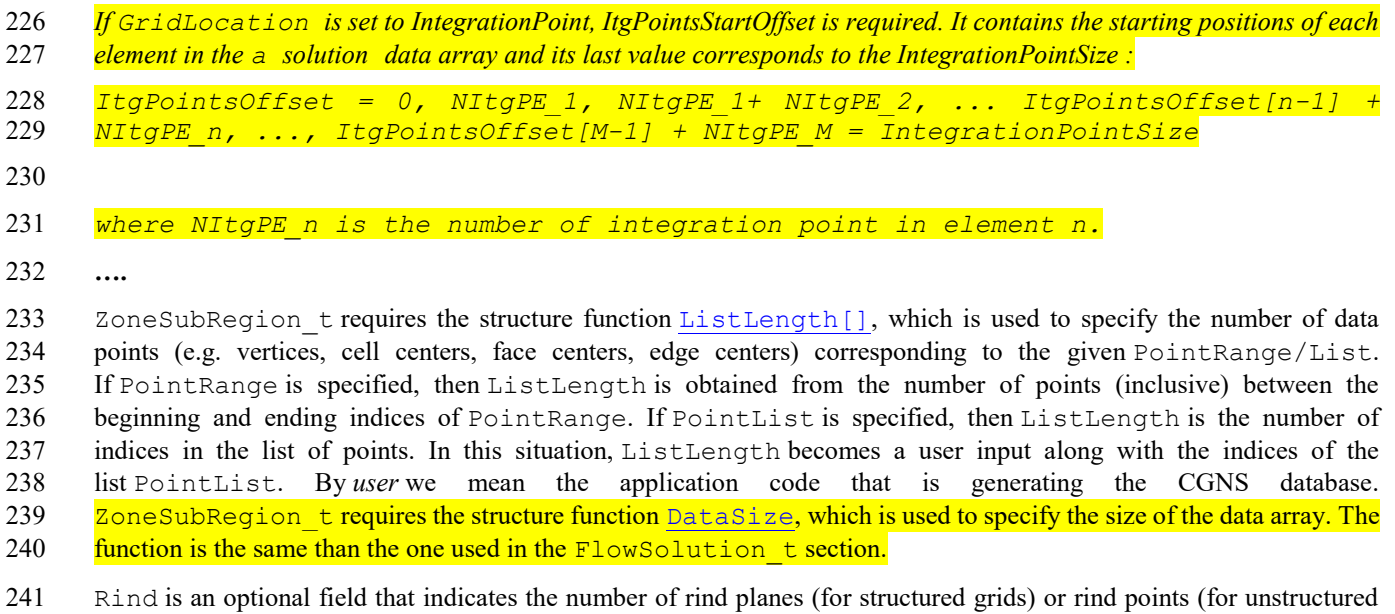

242 grids). If Rind is absent, then the DataArray\_t structure entities contain only core data of length **[DataSize](https://cgns.github.io/CGNS_docs_current/sids/bc.html#ListLength)**, as defined for this region. If Rind is present, it will provide information on the number of rind elements

defined for this region. If Rind is present, it will provide information on the number of rind elements, in addition to

244 the [DataSize](https://cgns.github.io/CGNS_docs_current/sids/bc.html#ListLength), that are contained in the DataArray\_t structures. The bottom line is that Rind simply adds a specified number to DataSize, as used by the DataArray t structures. specified number to  $\frac{\text{Database}}{\text{Database}}$ , as used by the DataArray t structures.

248 A.4. Extension of section 9 "Boundary Conditions"

249 A.4.1. Extension of section 9.3 "Boundary Condition Structure Definition: BC\_t"

```
BC t< int CellDimension,
    int IndexDimension, 
    int PhysicalDimension> :=
{ 
 List( Descriptor t Descriptor1 ... DescriptorN ) ; (o)
 BCType t BCType \overline{\phantom{t}} (r)
 GridLocation t GridLocation ; (o/d)
 ElementAssociation_t<ListLength[]> ItgRules ; (o)
 Offset t<ListLength[]> ItgPointStartOffset ; (0)IndexRange_t<IndexDimension> PointRange ; (r:o)
 IndexArray t<IndexDimension, ListLength[], int> PointList ; (o:r)
 int[IndexDimension] InwardNormalIndex ; (o)
 IndexArray t<PhysicalDimension, ListLength[], real> InwardNormalList ; (o)
 List( BCDataSet_t<CellDimension, IndexDimension, DataSize[], GridLocation>
     BCDataSet\overline{1} ... BCDataSetN ) ;
                                                   (\circ)BCProperty_t BCProperty ; (0)
 FamilyName_t FamilyName ; (o)
 List( AdditionalFamilyName t AddFamilyName1 ... AddFamilyNameN ) ; (o)
 ReferenceState t ReferenceState ; (0)
 DataClass t DataClass ; (o)
 DimensionalUnits t DimensionalUnits ; (o)
 List( UserDefinedData_t UserDefinedData1 ... UserDefinedDataN ) ; (0)
 int Ordinal , (o)
 } ;
```
250

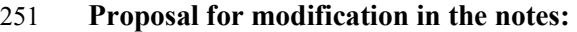

252 *Notes:* 

253 *…*

254 The BC patch may be specified by PointRange if it constitutes a logically 255 rectangular region. In all other cases, PointList should be used to list <mark>the</mark> 256 vertices, cell edges/faces or integration points making up the BC patch. 257 When GridLocation is set to Vertex, then PointList or PointRange refer to vertex 258 indices, for both structured and unstructured grids. When GridLocation is set 259 to EdgeCenter, then PointRange/List refer to edge elements. For 3-D grids, 260 when GridLocation is set to FaceCenter, IFaceCenter, etc.,<br>261 then PointRange/List refer to face elements. then PointRange/List refer to face elements.

 *When GridLocation is set to IntegrationPoint, the indexes follow the cell indexing and the GridLocation node should provide information for sub-indexing of element integration point. In this case two data are required. They are store under the nodes named "ItgRules" and"ItgPointStartOffset". The former node is of type ElementAssociation\_t and define how to build the integration points. If it is absent, the integration points should be deduced from ElementAssociation\_t nodes named similarly ItgRules located under the Elements\_t structures. The latter node is typed as an Offset\_t and is similar to ElementStartOffset, it gives the location in a Solution field of the start of an element's integration point's data. This allows quick retrieval by element indices besides the standard Solution field retrieval by integration point index.* 

270 *If GridLocation is set to IntegrationPoint, ItgPointsStartOffset is required. It contains the starting positions of each*  271 *element in the a solution data array and its last value corresponds to the IntegrationPointSize :* 

272 *ItgPointsOffset = 0, NItgPE\_1, NItgPE\_1+ NItgPE\_2, ... ItgPointsOffset[n-1] +*  273 *NItgPE\_n, ..., ItgPointsOffset[M-1] + NItgPE\_M = IntegrationPointSize*

274 *where NItgPE\_n is the number of integration point in element n*

275 The interpretation of PointRange/List is summarized in the table below:

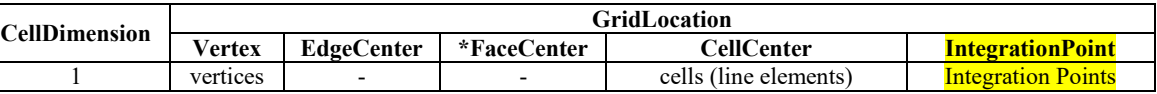

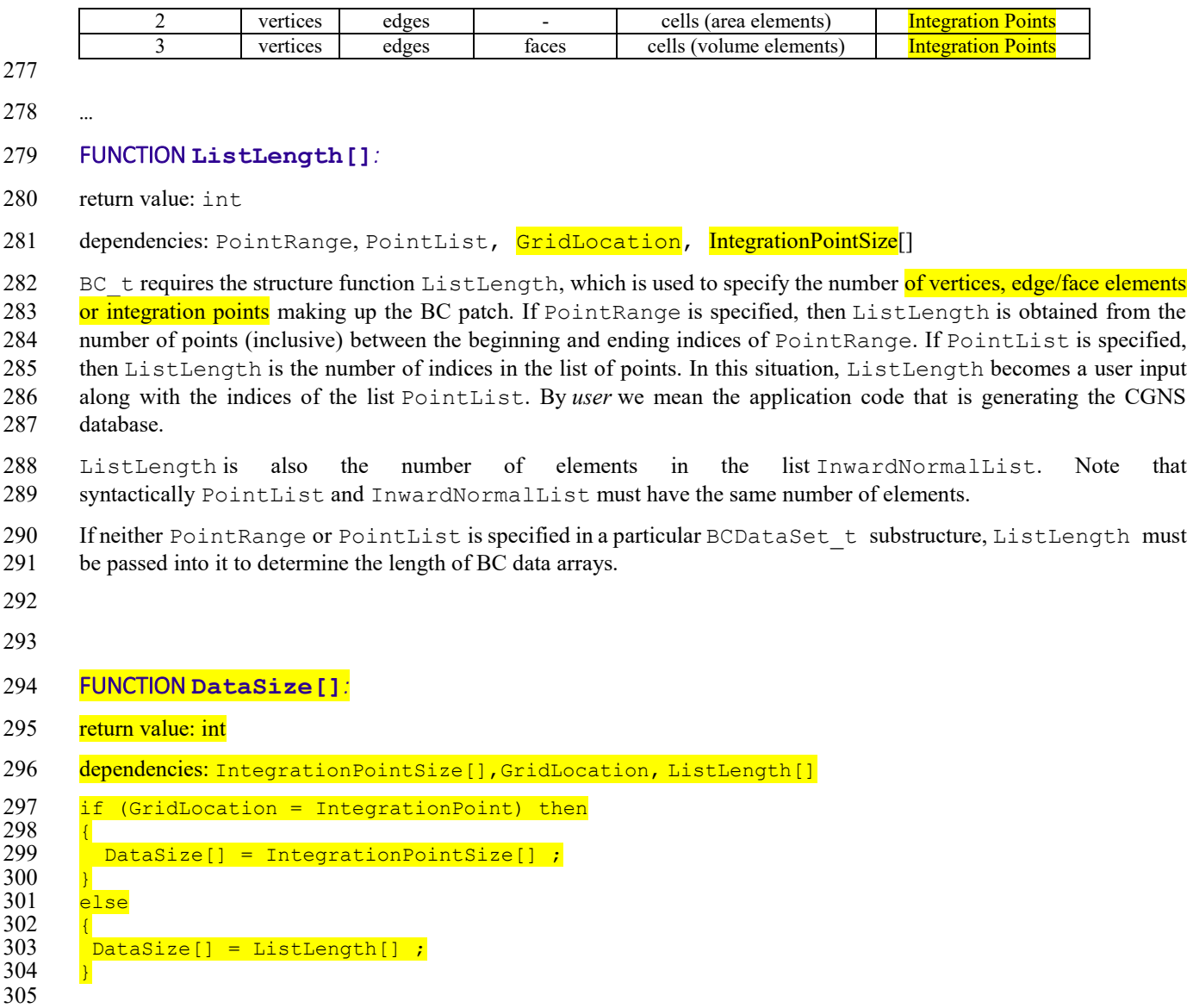

Ĩ.

307 A.4.2. Extension of section 9.4 "Boundary Condition Data Structure Definition: BCDataSet\_t"

```
BCDataSet_t< int CellDimension, 
                int IndexDimension,
                int ListLengthParameter, 
               GridLocation t GridLocationParameter> :=
   { 
     List( Descriptor t Descriptor1 ... DescriptorN ) ; (o)
     BCTypeSimple t BCTypeSimple ; (r)
     BCData t<ListLengthBCData[]> DirichletData ; (o)
     BCData_t<ListLengthBCData[]> NeumannData ; (o)
     GridLocation t GridLocation ;
     ElementAssociation t< ListLength[]> ItgRules ; (o)
     Offset t<ListLength[]> ItgPointStartOffset ; (0)
     IndexRange_t<IndexDimension> PointRange ; (o)
     IndexArray_t<IndexDimension, ListLength, int> PointList ; (o)
     ReferenceState t ReferenceState ; (o)
     DataClass t DataClass ; (o)
     DimensionalUnits t DimensionalUnits ; (o)
     List( UserDefinedData t UserDefinedData1 ... UserDefinedDataN ) ; (o)
    };
308
309 Proposal for modification in the notes: 
310 Notes : 
311 …
312 3. GridLocation is optional; if absent its default value is GridLocationParameter.<br>313 For 2-D grids (CellDimension = 2), GridLocation may take the values
313 For 2-D grids (CellDimension = 2), GridLocation may take the values<br>314 of Vertex, EdgeCenter or IntegrationPoint. For 3-D grids (CellDimension =
     314 of Vertex, EdgeCenter or IntegrationPoint. For 3-D grids (CellDimension = 
315 3), GridLocation may take the values
316 of Vertex, EdgeCenter, FaceCenter, IFaceCenter, JFaceCenter, KFaceCenter or
317 IntegrationPoint.
318 …
319 FUNCTION ListLengthBCData[]: 
320 return value: int
321 dependencies: ListLengthParameter, ListLength, PointRange, PointList, GridLocation,<br>322 IntegrationPointSize[]
    IntegrationPointSize[]
323 BCDataSet talso requires the structure function ListLengthBCData
324 if (GridLocation = IntegrationPoint) then
\frac{325}{326} {
      ListLengthBCData [] = IntegrationPointSize[] ;
327 }
```

```
333 else
334 { 
336 }
```
328

330 {

332 }

329 else if (PointRange/PointList is present) then

 $\frac{1}{3}$ ListLengthBCData [] = ListLengthParameter ;

331 ListLengthBCData [] = ListLength[] ;

337

338 339

340

- 342 A.5. Extension of section 12 "Miscellaneous Data Structures"
- 343 A.5.1. New section 12.12: Element Association Structure Definition ElementAssociation t
- 344 *The* ElementAssociation\_t *specifies an array of identification numbers. The array size is*  345 *ElementSize or 1.*

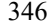

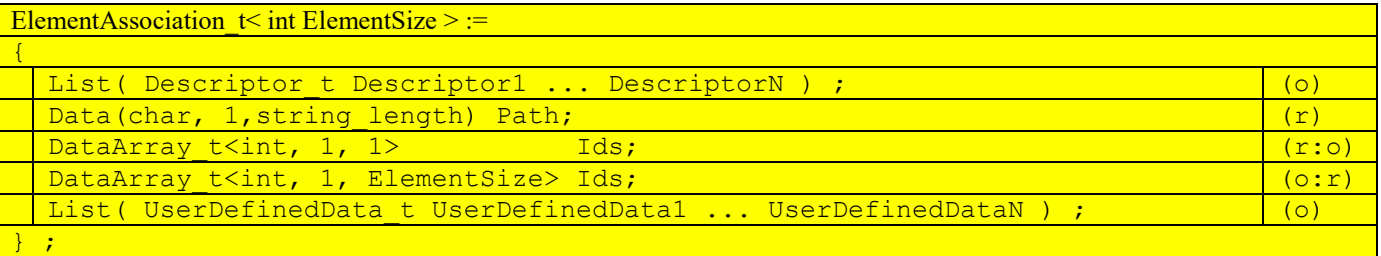

#### 348 **Following text is added:**

 *The ElementAssociation\_t structure can be located under an Elements\_t node, or FlowSolution\_t, a ZoneSubRegion\_t, a BC\_t or a BCDataSet\_t node which GridLocation*  is set to InterpolationPoints. The path of the ElementAssociation t is a string *which define a target node containing an IdToQualifier information. This latter information will translate the "Ids" stored in ElementAssociation\_t node into a node name located in the children of the target node. Then it allows to specify a collection of property nodes as children of the target and do an assignment by elements.*

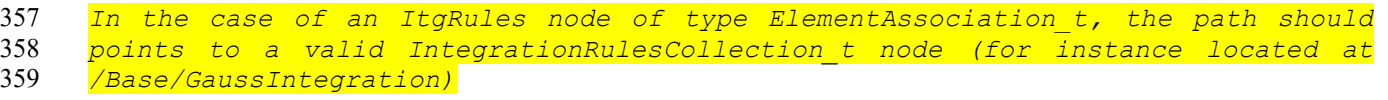

360 *The array named "Ids" can be of size 1 if the information is global or else it*  361 *should be of size ElementSize for local assignment.*

362

- 363 A.5.2. New section 12.13 : Integration Rules Structure Definition IntegrationRuleCollection t
- 364 *The* IntegrationRulesCollection\_t *specifies a collection of indexed*  365 *IntegrationRule\_t node.*

IntegrationRulesCollection  $t \leq int$  NumIndexedIntegrationRules  $\geq$  :=

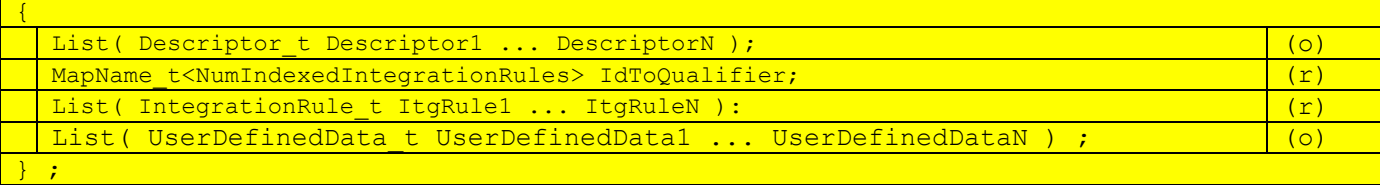

366

# 367 **Following text is added:**

368 The number of stored IntegrationRule\_t node by the 369 IntegrationRulesCollection\_t structure should be greater or equal to the 370  $\frac{1}{100}$  number of indexed IntegrationRule t. The IdToQualifier node bind a number 371 to a node name. Each node name of the IdToQualifier should be present in<br>372 the list of IntegrationRule t. When given an id provided by an the list of IntegrationRule<sup>t</sup>. When given an id provided by an 373 ElementAssociation t node, a comparison with Ids present in the 374 IdToQualifier structure allows to get the corresponding IntegrationRule t 375 node name where to read the element integration weights and point location.<br>376 The IntegrationRulesCollection t node can be a child of a Base t. The IntegrationRulesCollection t node can be a child of a Base t.

377

379 *The* IntegrationRule\_t *specifies an elementary quadrature scheme for a specific*  380 *type of element.* 

<sup>378</sup> A.5.3. New section 12.14 : Integration Rule Structure Definition Integration Rule t

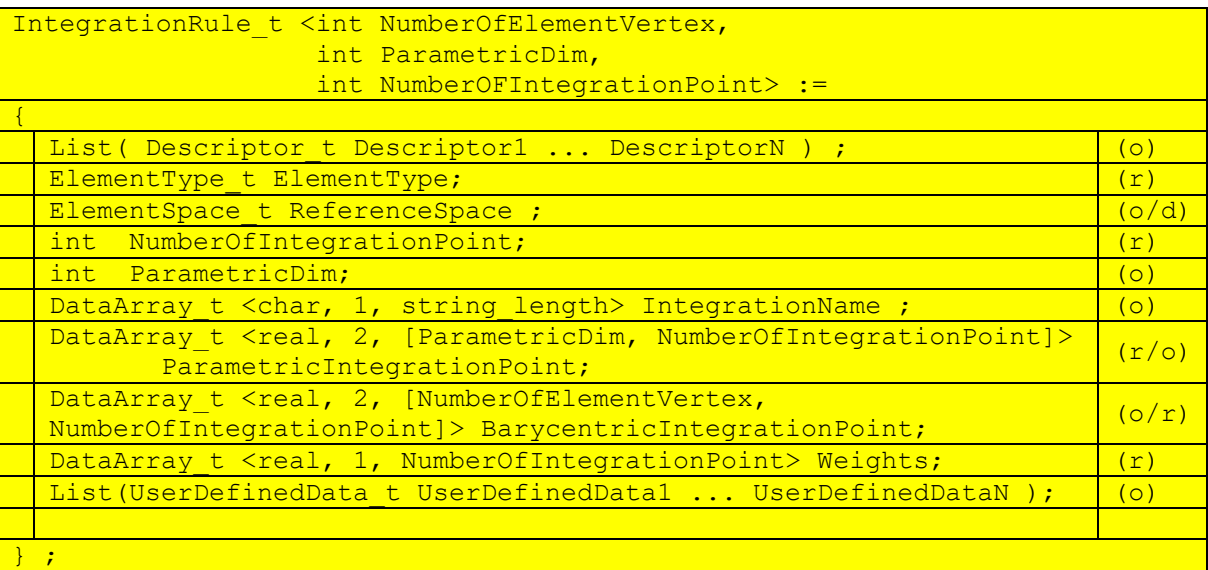

#### 381 **Following text is added:**

382 The ElementType define the element type for which the integration rule is valid. 383 In this context, the ElementType "MIXED" is excluded.

384 The ReferenceSpace is either Parametric or Barycentric. The default value is Parametric<br>385 if ReferenceSpace is absent. If ElementType is NGON n or NFACE n, the ReferenceSpace can if ReferenceSpace is absent. If ElementType is NGON n or NFACE n, the ReferenceSpace can 386 only be set to Barycentric.

387 If ReferenceSpace is set to Barycentric, Integration Points are defined through a 388 weighted sum on Element Vertex Points.

389 If ReferenceSpace is set to Parametric, Integration Points are determined through<br>390 interpolation function (see section General Interface Connectivity in 390 interpolation function (see section General Interface Connectivity in<br>391 https://cgns.github.io/CGNS docs current/sids/cnct.html for the interpolation 391 https://cgns.github.io/CGNS\_docs\_current/sids/cnct.html for the interpolation definition)

393 The NumberOfIntegrationPoint is a value that provides information to size the 394 different array and indicates the overall numerical formula integration order.<br>395 The ParametricDim is also needed in case of Parametric definition of the 395 The ParametricDim is also needed in case of Parametric definition of the IntegrationRule t.

397 IntegrationName can be a unique name or a combination of multiple names 398 corresponding to each parametric index. In this case, the character 'x' is inserted<br>399 between each formula name. The available standard names are: Gauss, GaussLobatto, between each formula name. The available standard names are: Gauss, GaussLobatto, 400 GaussLegendre, GausChebychev.

- 401 The ParametricIntegrationPoint stores coefficient in the parametric space of the 402 element to describe the Integration Points position.
- 403 Thus the physical position is evaluated through, the formula:

404

$$
\textit{CoordinateData}(\textit{IntegrationPoints}_i) = \sum_{j=1}^{NPE} W_j(r_i, s_i, t_i) \textit{CoordinateData}(\textit{Vertex}_j)
$$

 $405$  where  $(r_i,s_i,t_i)$  corresponds to the ParametricIntegrationPoint data and  $W_j$  is the 406 weight associated to the element node at the j position according to interpolation 407 functions: functions:

408 [\(https://cgns.github.io/CGNS\\_docs\\_current/sids/cnct.html\)](https://cgns.github.io/CGNS_docs_current/sids/cnct.html)

409 In case of a *Parametric* definition, the Integration Points are stored 410 following the principle of growing *r* then growing *s* and ending by growing 411 *t*.

- 412
- 413 Alternatively, if the ReferenceSpace is Barycentric the formula is similar:

$$
\textit{CoordinateData}(\textit{IntegrationPoints}_i) = \sum_{j=1}^{NPE} W_{ij} \textit{CoordinateData}(\textit{Vertex}_j)
$$

415 And the  $W_{ij}$  directly corresponds to the BarycentricIntegrationPoint array data. 416 To complete the quadrature definition, the "Weights" array provides the weight to<br>417 use in the IntegrationRule formula for a given solution variable: use in the IntegrationRule formula for a given solution variable:

418 
$$
\oint\limits_{Element} SolutionVar(x)dx = \sum_{i=1}^{NltgPE} Weights_i * SolutionVar(IntegrationPoint_i)
$$

419

414

# 420 A.6. Extension of Appendix A "Convention for Data-Name Identifiers"

- 421 A.6.1. New section A.8 "Quadrature rules"
- 422 Data-name identifiers related to the quadrature include those associated with the IntegrationName 423 node described in a Integration Rule t node.

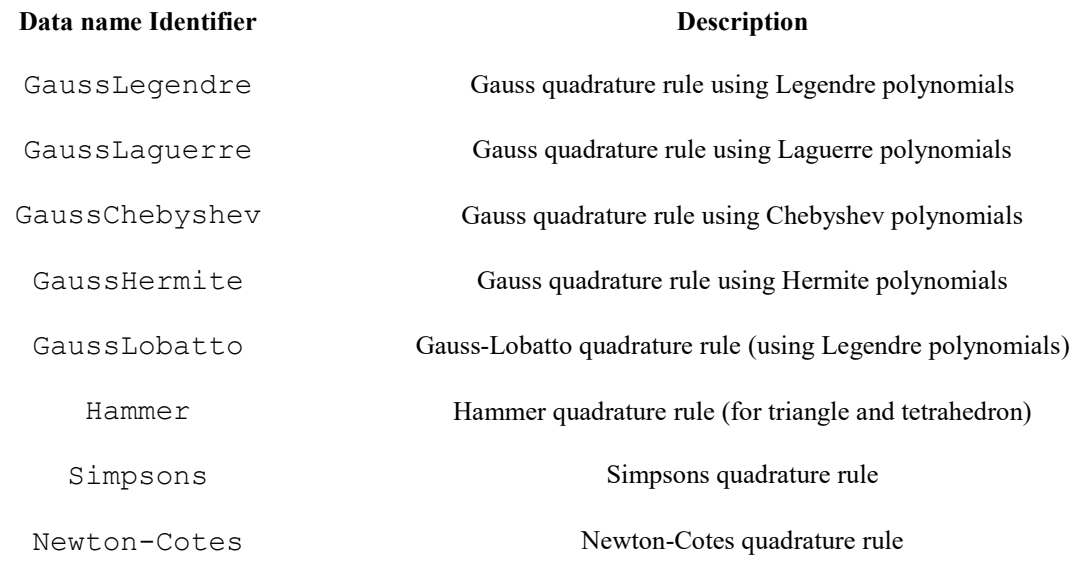

424 425

# <span id="page-16-0"></span>427 B. Appendix - Extension to the CGNS/Filemap

# 428

# 429 Two children node will be added to FlowSolution\_t :

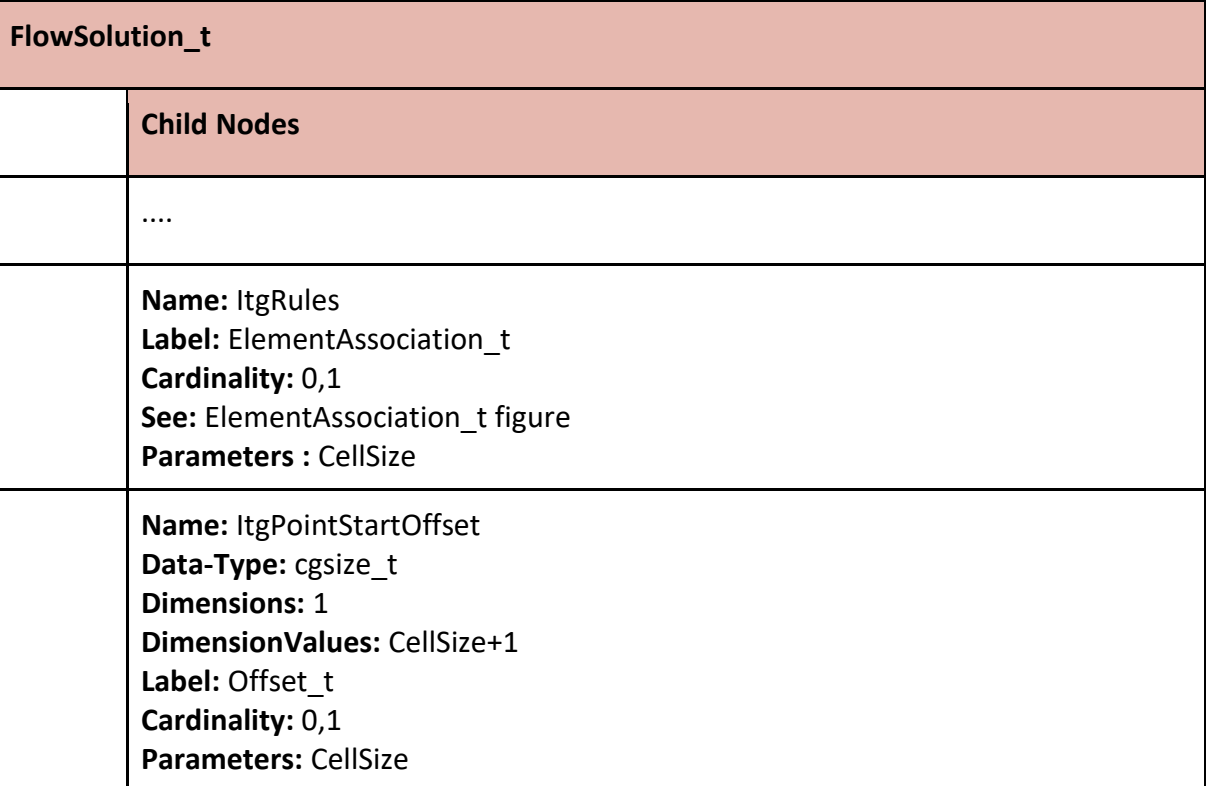

#### 430

431 One children node will be added to Elements\_t :

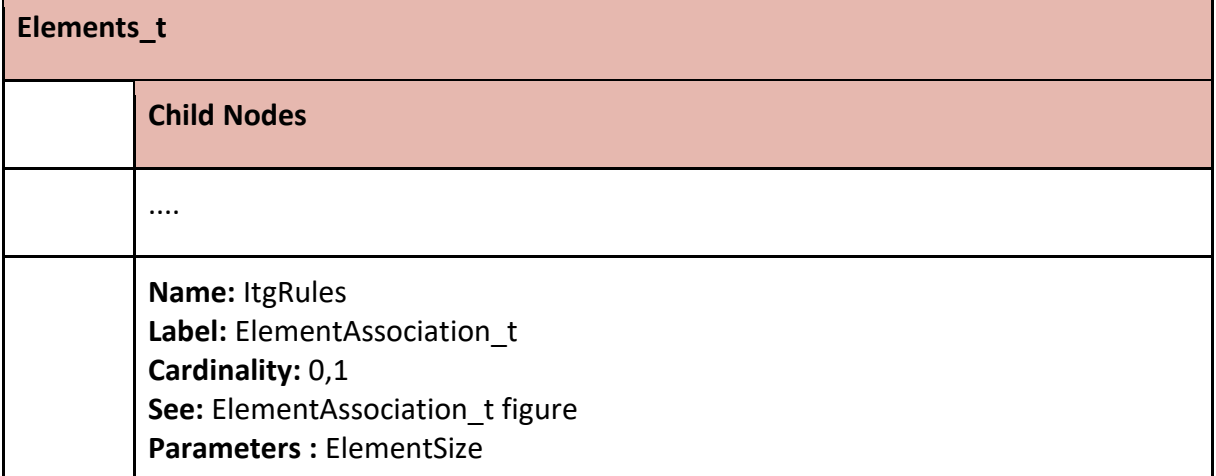

#### 432

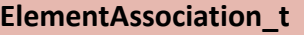

**Name : User defined Label : ElementAssociation\_t Data-Type: MT Parameters: DataSize** 

**Child Nodes**

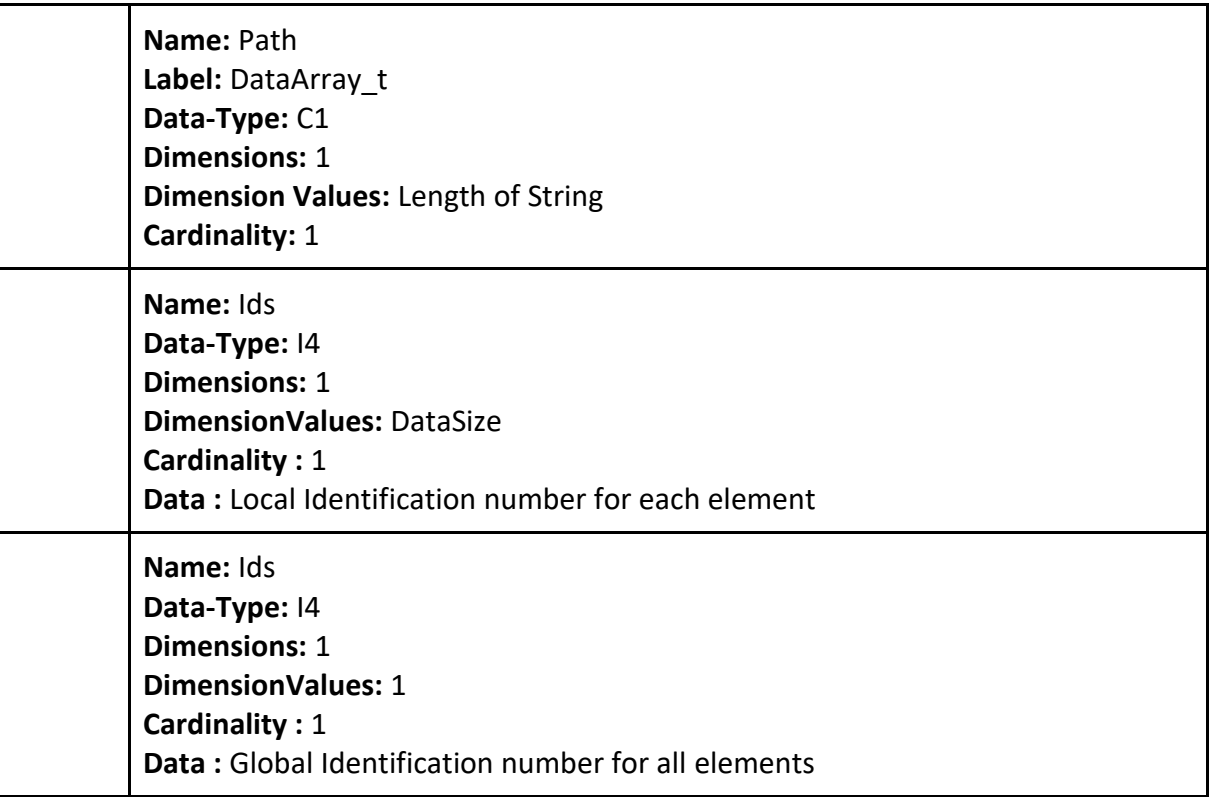

434 One child node will be added to Base\_t :

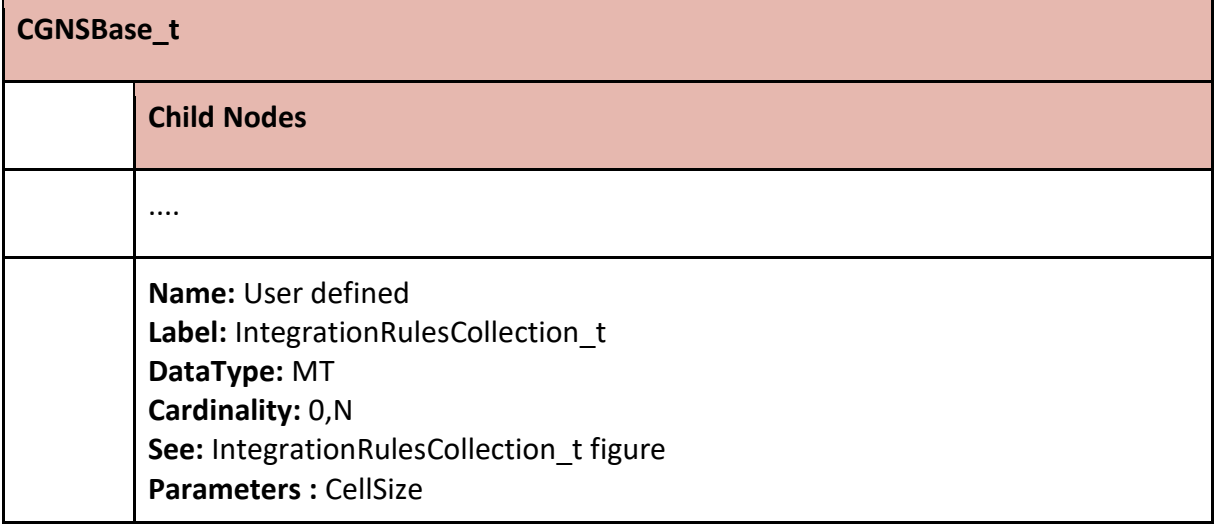

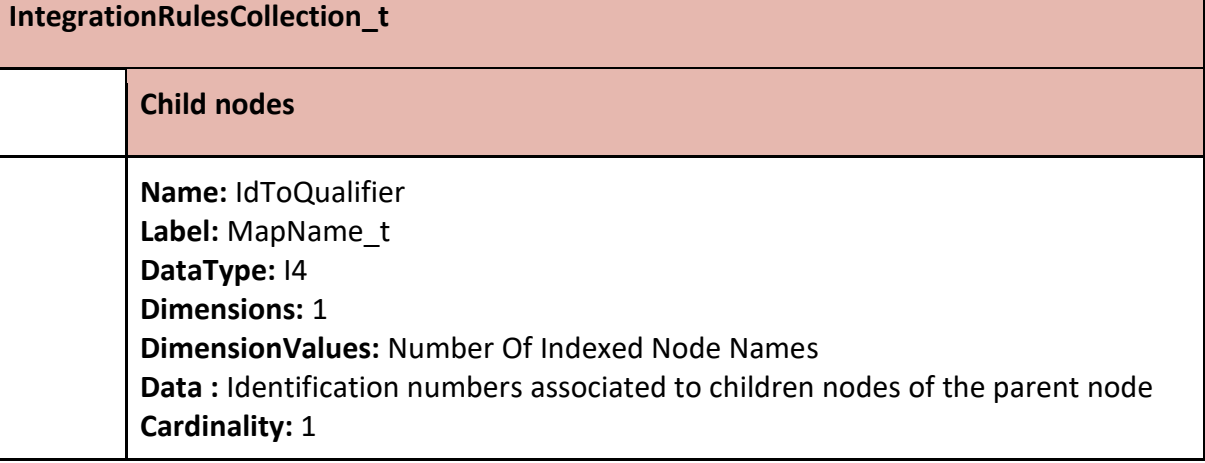

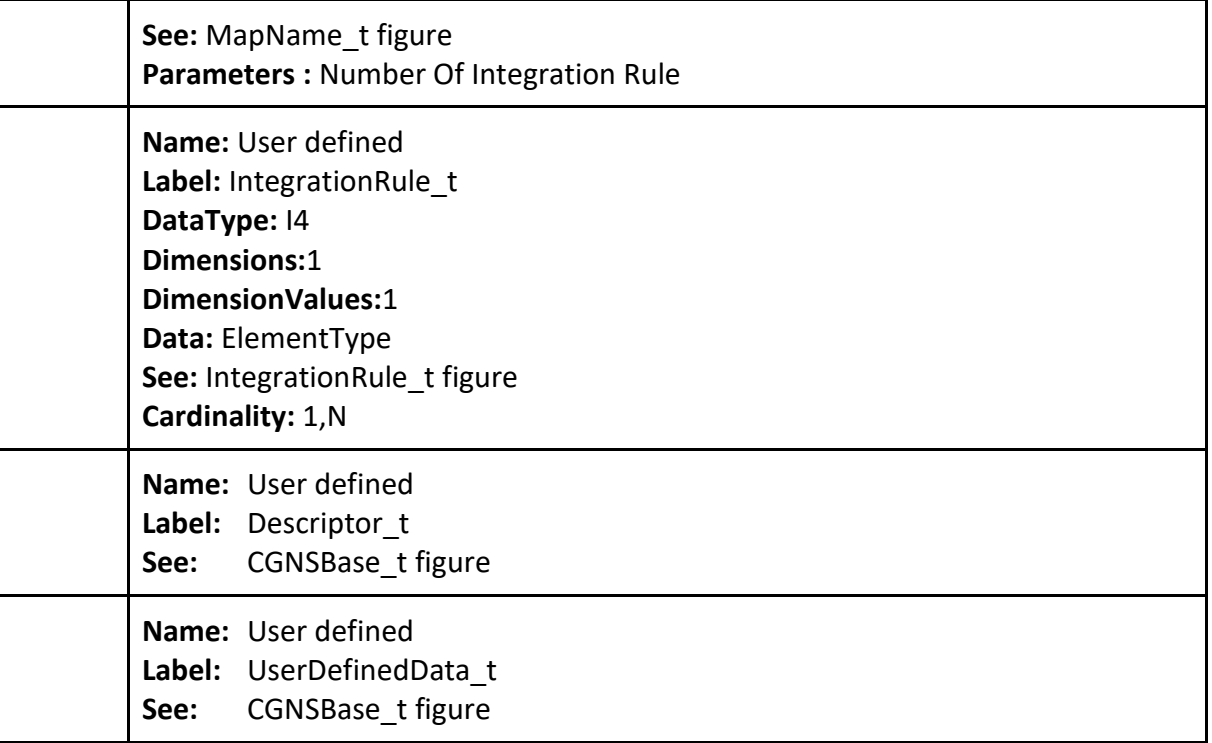

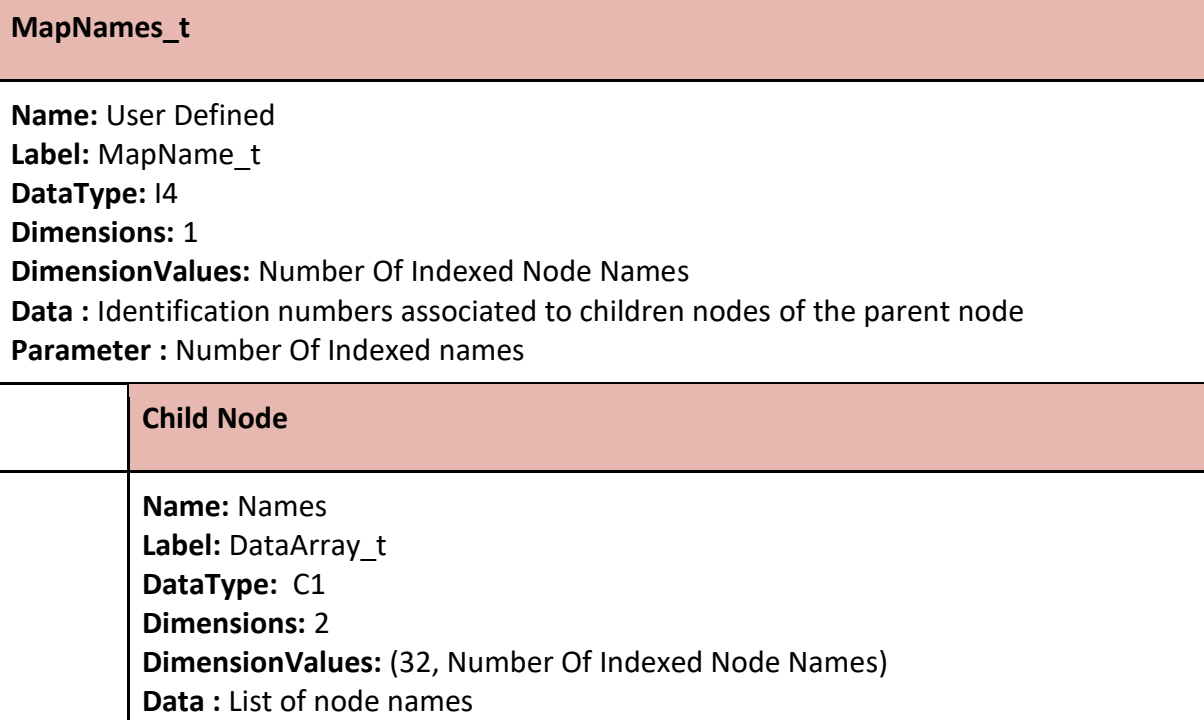

437

# **IntegrationRule\_t**

**Name:** User defined **Label:** IntegrationRule\_t **DataType:** I4 **Dimensions:**1

**Cardinality:** 1

**Parameters :** Number Of Indexed Node Names

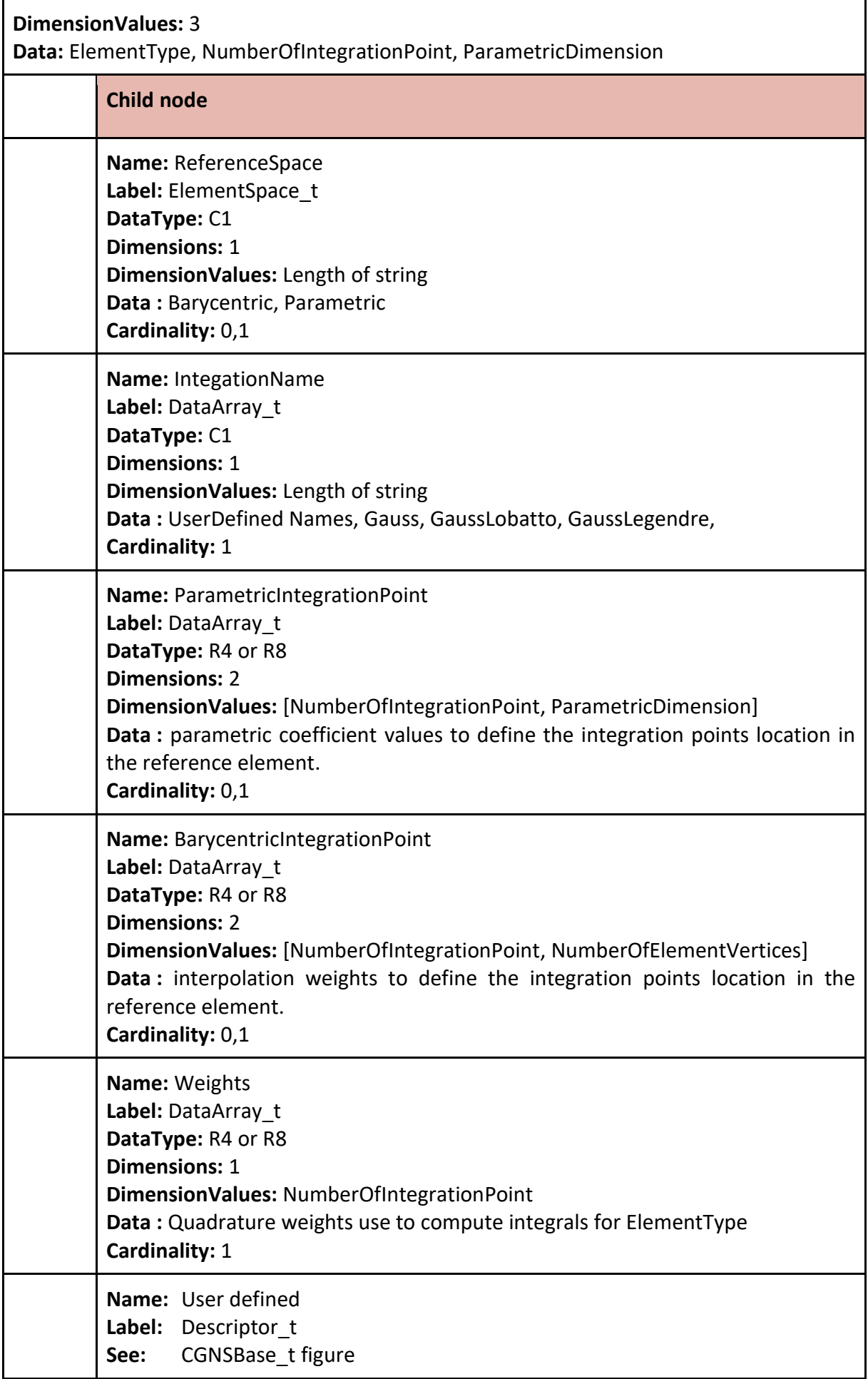

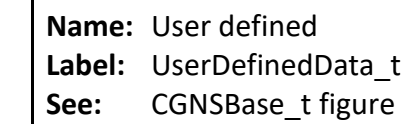

- 439 The Grid location mapping just add a new possibility:
- 440 GridLocation\_t

Node Attributes

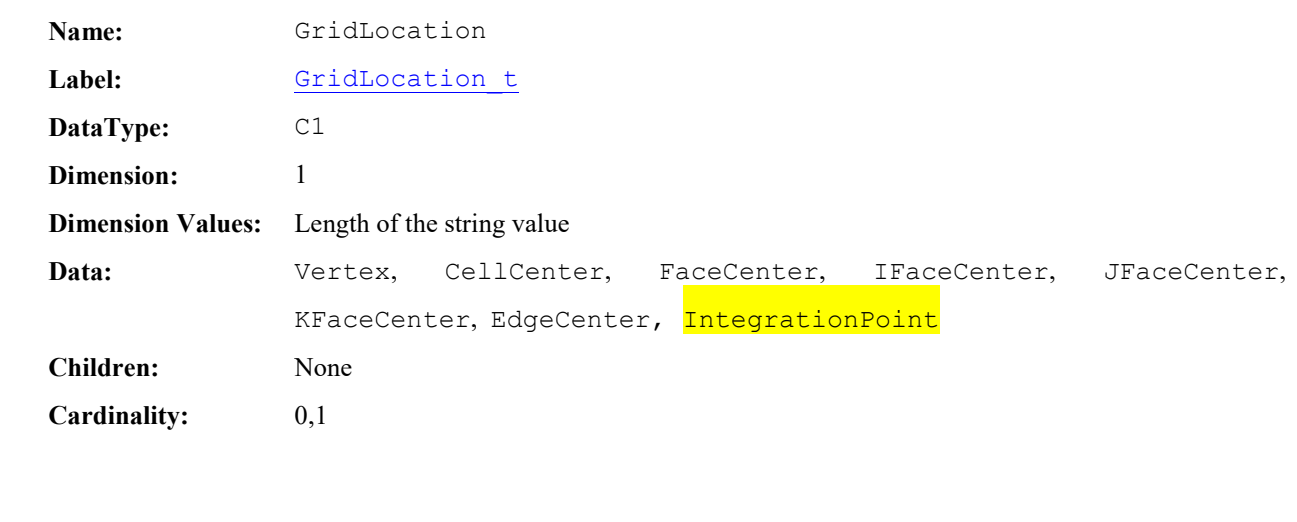

442 443

- <span id="page-21-0"></span>C. Appendix - Extension to the CGNS/MLL
- In progress